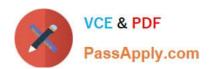

# PEGAPCRSA80V1\_2019<sup>Q&As</sup>

Pega Certified Robotics System Architect 80V1 2019

# Pass Pegasystems PEGAPCRSA80V1\_2019 Exam with 100% Guarantee

Free Download Real Questions & Answers PDF and VCE file from:

https://www.passapply.com/pegapcrsa80v1\_2019.html

100% Passing Guarantee 100% Money Back Assurance

Following Questions and Answers are all new published by Pegasystems Official Exam Center

- Instant Download After Purchase
- 100% Money Back Guarantee
- 365 Days Free Update
- 800,000+ Satisfied Customers

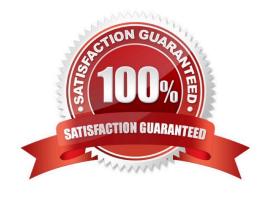

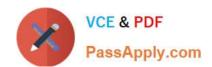

# https://www.passapply.com/pegapcrsa80v1\_2019.html 2024 Latest passapply PEGAPCRSA80V1\_2019 PDF and VCE dumps Download

# **QUESTION 1**

| Which two      | of the fo              | llowing Tool  | Windows are   | used in Pena  | Robot Studio? | (Choose two ) |
|----------------|------------------------|---------------|---------------|---------------|---------------|---------------|
| VVIIICII LWO ( | 01 lil <del>e</del> 10 | ilowilly 100i | vviiluows are | useu III reya | RUDUL SLUCIU! | (CHOOSE (WO.) |

- A. Designer windows
- B. Solution Explorer
- C. Object Explorer
- D. Menu toolbar

Correct Answer: AD

### **QUESTION 2**

Runtime produces an error when debugging a solution. The error message references that a control does not have the necessary value to complete an activity. The control depends upon the completion of a second activity in another project to provide its value.

Which two debugging options provide a benefit when referencing threads for issue resolution? (Choose two.)

- A. Add studio execution log entries
- B. Insert Try and Catch components to an automation
- C. Use the Automation Playback
- D. Dissert a log file for propagating data

Correct Answer: AC

### **QUESTION 3**

You are automating the login process for a web application. There are three possible scenarios that may occur: (1) You may successfully login, (2) you may not be successful logging in, or (3) you may log in but go to the change password screen.

Which control from the Toolbox do you use to determine which page you were on after performing the login function?

- A. WaitAll
- B. Switch
- C. WaitAny
- D. Signal

Correct Answer: C

# https://www.passapply.com/pegapcrsa80v1\_2019.html 2024 Latest passapply PEGAPCRSA80V1\_2019 PDF and VCE dumps Download

### **QUESTION 4**

### **DRAG DROP**

In the Answer Area, drag each use case on the left to the correct Toolbox item.

Select and Place:

| Answer Area                                                                      | Use Case | Toolbox item  |
|----------------------------------------------------------------------------------|----------|---------------|
| Used to add custom log entries to the RuntimeLog.txt file and the Output window. |          | DiagnosticLog |
| Used to allow two concurrent threads to communicate and to synchronize events.   |          | LogController |
| Holds a value which may be increased or decreased by calling a method.           |          | Counter       |
| Used to enable or disable diagnostic logging to the RuntimeLog.txt file.         |          | Signal        |
| Used to permit conditional execution based on the value of a variable.           |          | Switch        |
| rrect Answer:                                                                    |          |               |
| Answer Area                                                                      | Use Case | Toolbox item  |
| Î                                                                                |          |               |

# Used to add custom log entries to the RuntimeLog.txt file and the Output window. Used to allow two concurrent threads to communicate and to synchronize events. Holds a value which may be increased or decreased by calling a method. Used to permit conditional execution based on the value of a variable. Signal Used to enable or disable diagnostic logging to the RuntimeLog.txt file.

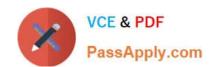

# https://www.passapply.com/pegapcrsa80v1\_2019.html 2024 Latest passapply PEGAPCRSA80V1\_2019 PDF and VCE dumps Download

# **QUESTION 5**

During project testing, an issue requires you to add a diagnostic log component to track the log files to help determine a resolution. After testing, you decide not to remove the diagnostic log component from the automation and decide to simply turn off the log component.

Which diagnostic log component setting allows you to turn the logging component off temporarily?

A. Setting the Category to Off

B. Setting the Mode to Off

C. Setting Type to Off

Correct Answer: B

Reference: http://help.openspan.com/80/Platform\_Configuration/RuntimeConfigXML.htm

<u>Latest</u>
<u>PEGAPCRSA80V1\_2019</u>
<u>Dumps</u>

PEGAPCRSA80V1 2019 Study Guide PEGAPCRSA80V1 2019 Exam Questions